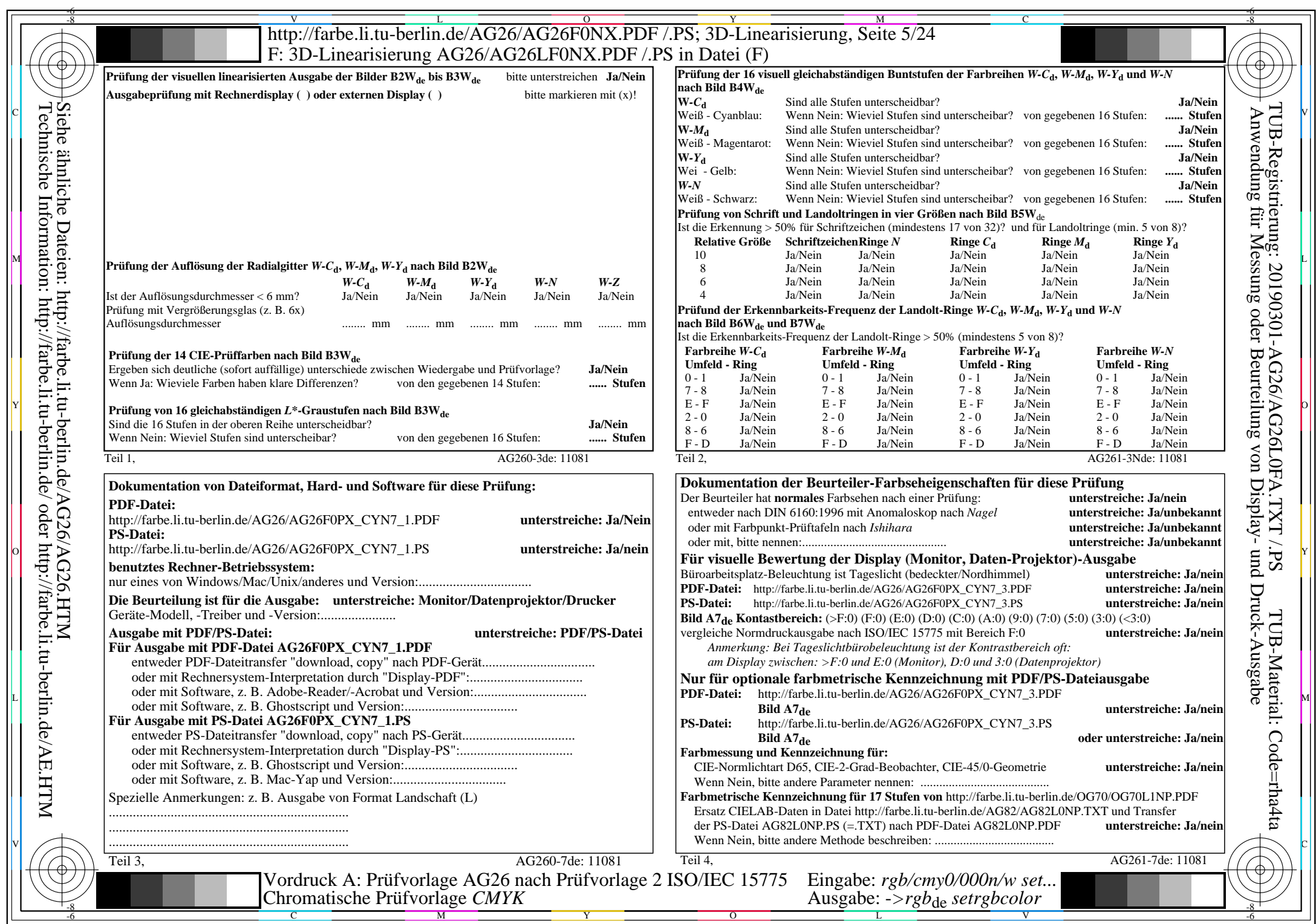

CYN7 (144:1):  $g$ P=1,000;  $g$ N=1,081 http://farbe.li.tu-berlin.de/AG26/AG26F0PX\_CYN7\_2.PDF /.PS